## 技術ノート KGTN 2012062002

## 現 象

[GGH4.0] iPad Client や Android Client をモバイルで利用中にトンネルに入ってセッションが切れた.このよう な場合,どのように対応すれば良いか?

## 説 明

GG サーバのクラスタマネージャで Host Options → Session Shutdown → Disconnect sessions terminame の設定を Never または After ?? minutes (??はトンネルを通過するまでの時間よりも長い時間) を設定します.この設定によりトンネルを通過している間もセッションが GG サーバ上に保持され,トンネルを出 て無線環境が復旧した直後に当該サーバへ接続することで,このセッション (トンネルに入る直前のセッショ ン) に再接続することが出来ます.なお,セッション再接続機能を利用する場合は,必ず1ユーザ1アカウント での運用を徹底して下さい.1つのアカウントを複数のユーザが共用する場合,それらを識別出来ないため運 用上のトラブルが発生する可能性があります.

## 補 足

GG クライアントがコネクションの切断を検出した場合は,下記のような「再接続を行うか?」 というダイアログが 表示されます.この場合は,トンネルを出て無線環境が復旧した直後に Yes をクリックすることで自動的に再 接続が行われます.

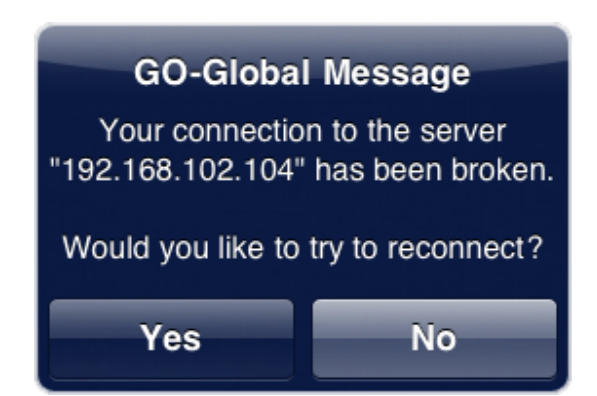

Last reviewed: Jun 21, 2012 Status: DRAFT Ref: NONE Coyright © 2012 kitASP Corporation